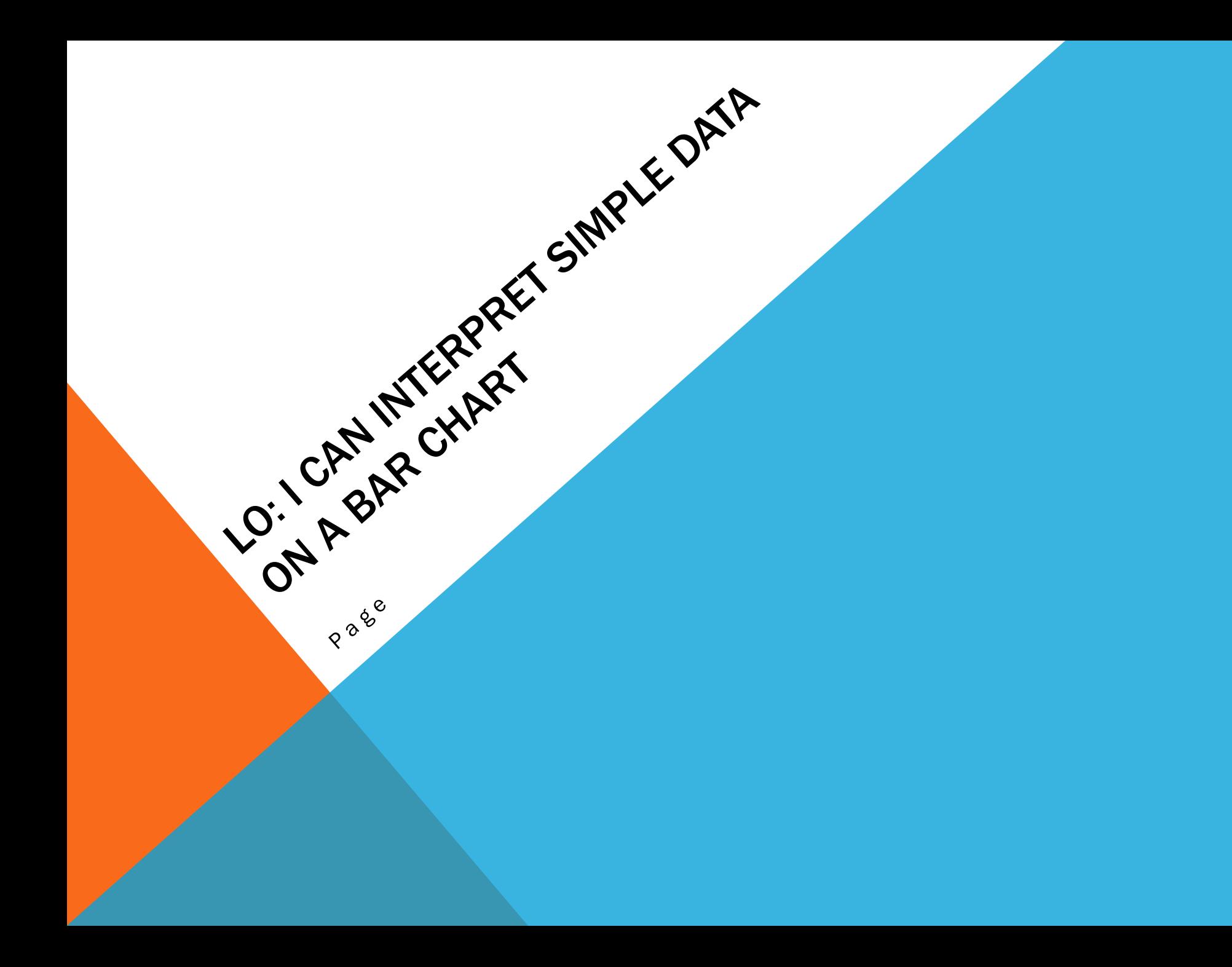

# RECALL – DATA HANDLING How can we show information (data)?

Zoo Data

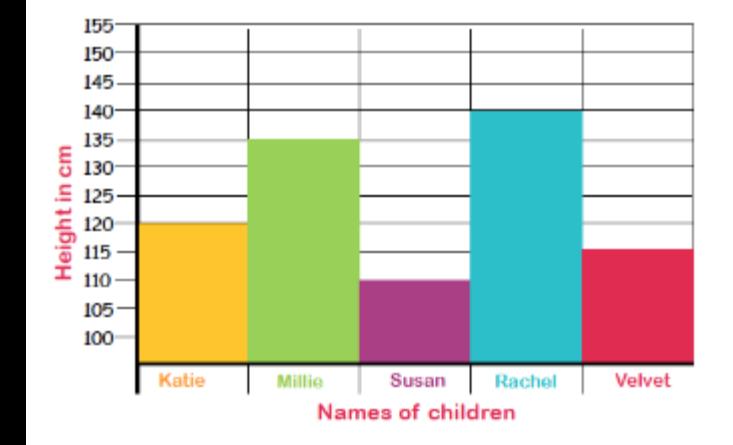

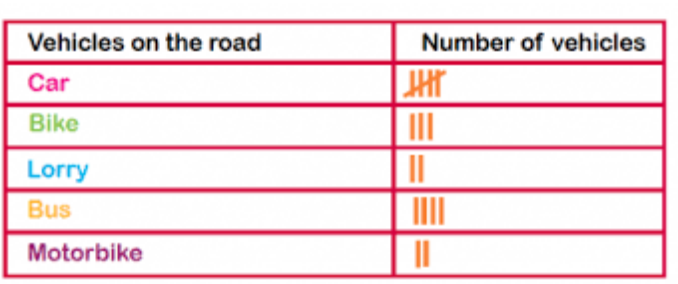

#### What Are You Afraid Of?

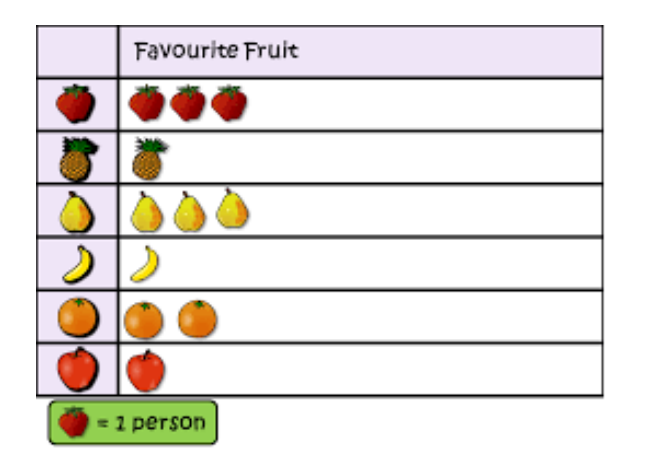

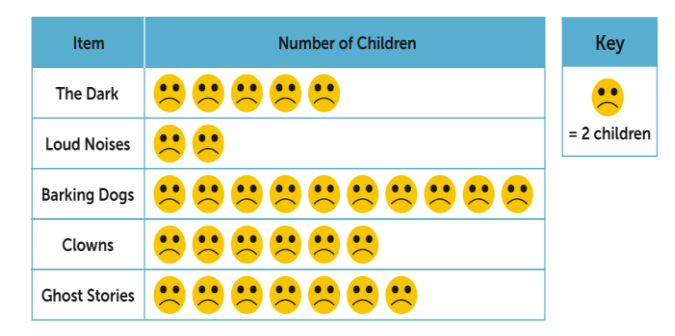

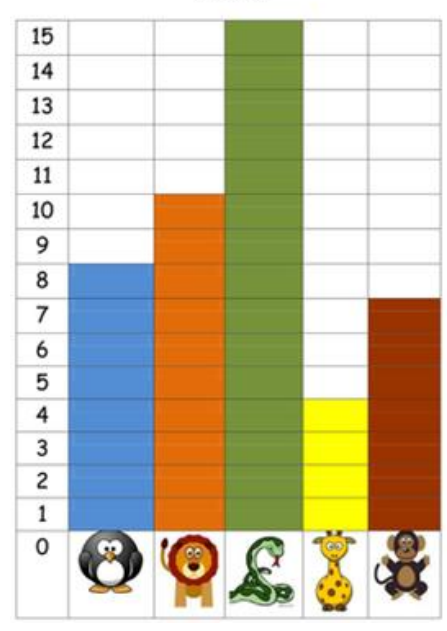

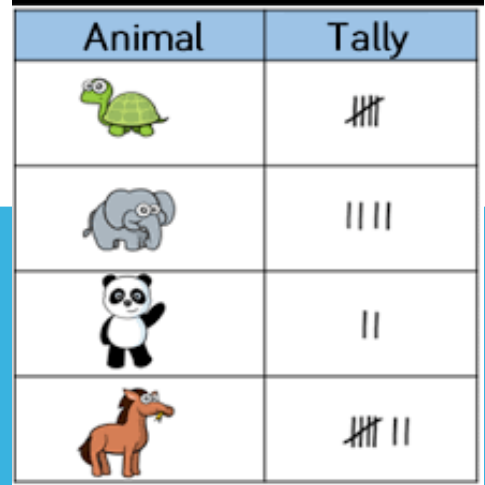

- 1. Which of these are bar charts?
- 2. Which of these are pictograms?
- 3. Which of these are tally charts?

## MODELLED PRACTICE

- 1. Look at the scale. What is it counting up in?
- 2. What does it mean if the bar is in the middle of two numbers on the scale?
- 3. How many lions are in the zoo?
- 4. How many giraffes do the zoo keep?
- 5. How many snakes are there in the zoo?
- 6. Which type of animal are there seven of?
- 7. What is the difference between the number of snakes and the number of giraffes in the zoo?
- 8. True or False? There are ten monkeys in the zoo.
- 9. How many more monkeys are there than giraffes?
- 10. How many animals are there altogether?

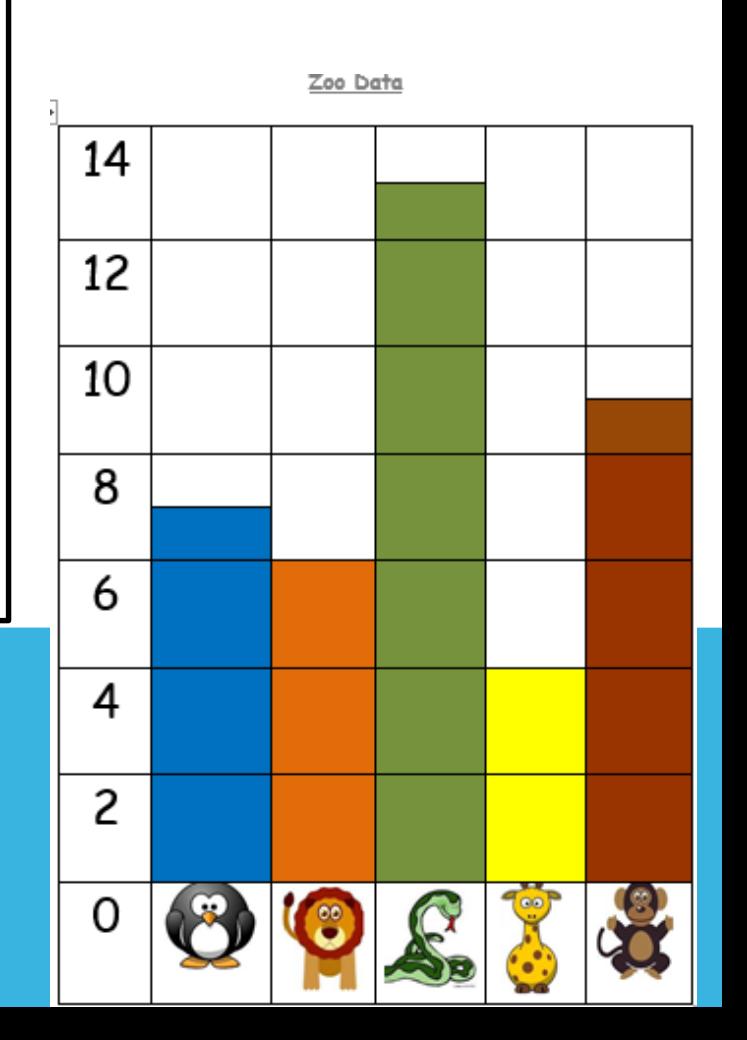

## MODELLED PRACTICE ANSWERS

- 1. Look at the scale. What is it counting up in? In 2's
- 2. What does it mean if the bar is in the middle of two numbers on the scale? It is the odd number between
- 3. How many lions are in the zoo? 6
- 4. How many giraffes do the zoo keep? 4
- 5. How many snakes are there in the zoo? 13
- 6. Which type of animal are there seven of? Penguin
- 7. What is the difference between the number of snakes and the number of giraffes in the zoo?  $13 - 4 = 9$
- 8. True or False? There are ten monkeys in the zoo. False
- 9. How many more monkeys are there than giraffes? 5
- 10. How many animals are there altogether? 39

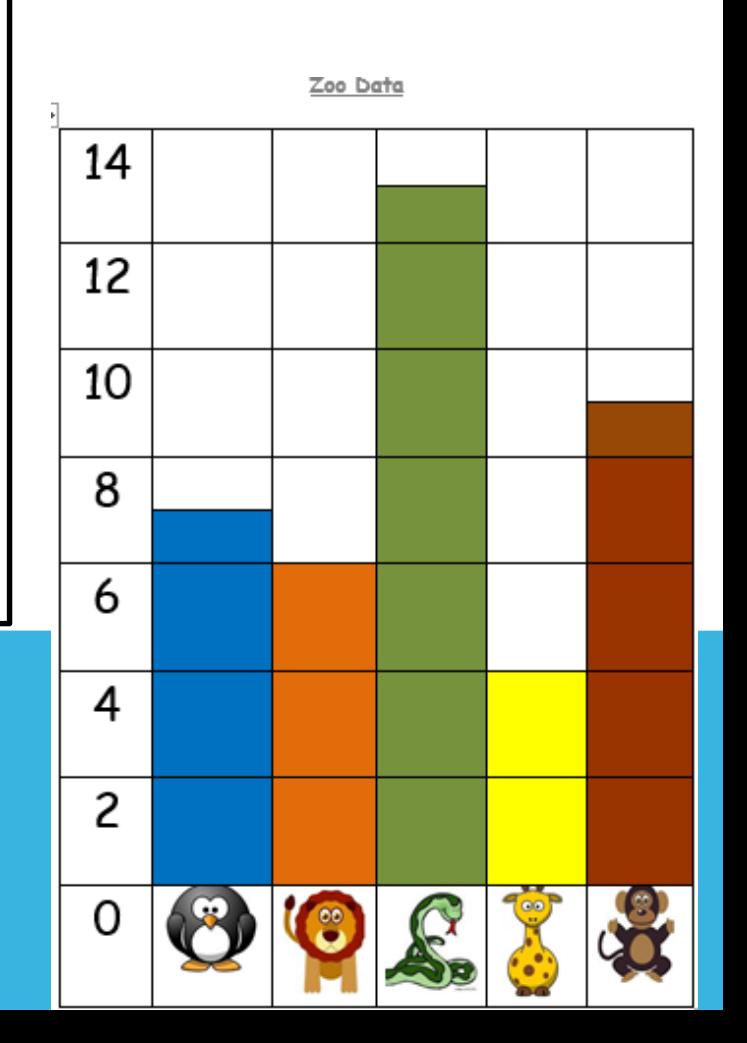

# INTELLIGENT PRACTICE

- **1. Look at the scale. How is it different? What is it counting up in?**
- **2. What does it mean if the bar is in the middle of two numbers on the scale?**
- **3. How many people liked pink?**
- **4. How many people liked red?**
- **5. What number of people liked green?**
- **6. Which colour did nine people like?**
- **7. What is the difference between the number of people who liked yellow and the number of people who liked blue?**
- **8. True or False? The least popular colour was pink.**
- **9. How many people liked red and pink?**
- **10. How many people voted altogether?**

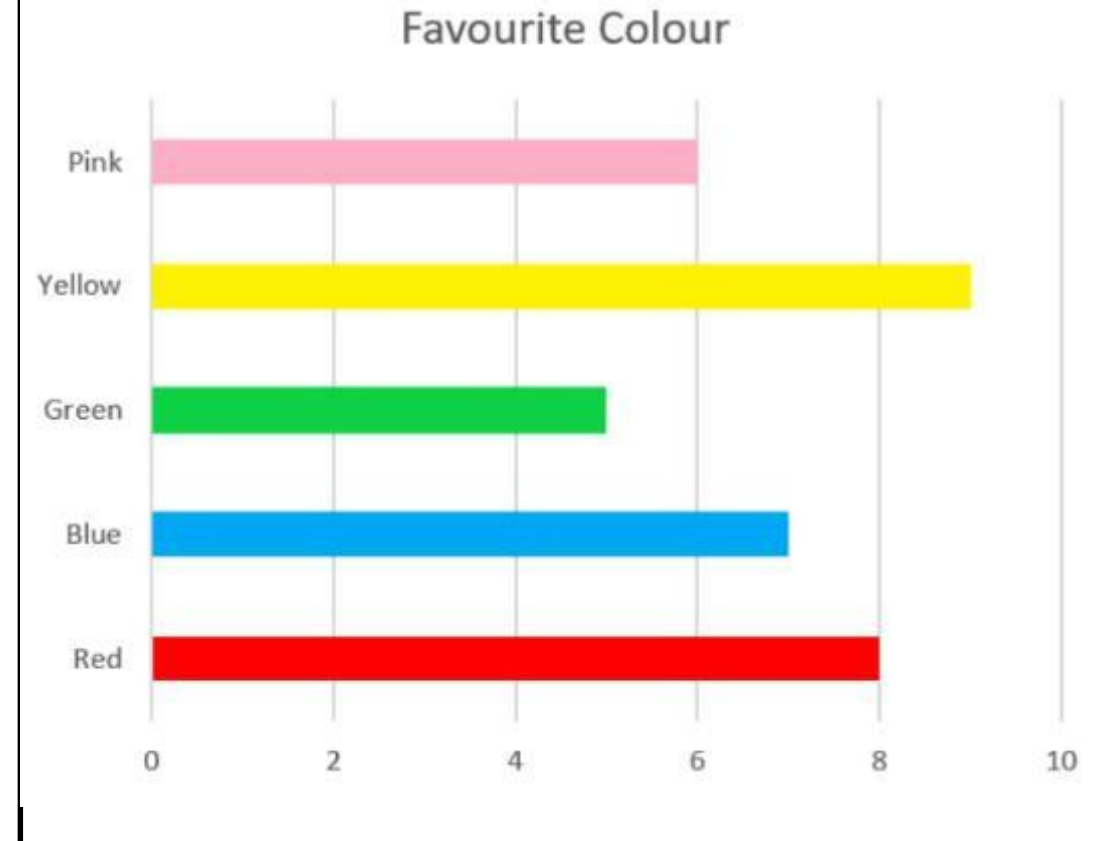

Can you ask your family what they would have chosen. How does this change the data? What do you know now?

# INTELLIGENT PRACTICE

- **1. Look at the scale. How is it different? What is it counting up in? It is horizontal. Counting in 2's**
- **2. What does it mean if the bar is in the middle of two numbers on the scale? Odd number between**
- **3. How many people liked pink? 6**
- **4. How many people liked red? 8**
- **5. What number of people liked green? 5**
- **6. Which colour did nine people like? Yellow**
- **7. What is the difference between the number of people who liked yellow and the number of people who liked blue? 9 – 7 = 2**
- **8. True or False? The least popular colour was pink. False, it is green.**
- **9. How many people liked red and pink? 14**
- **10. How many people voted altogether? 35**

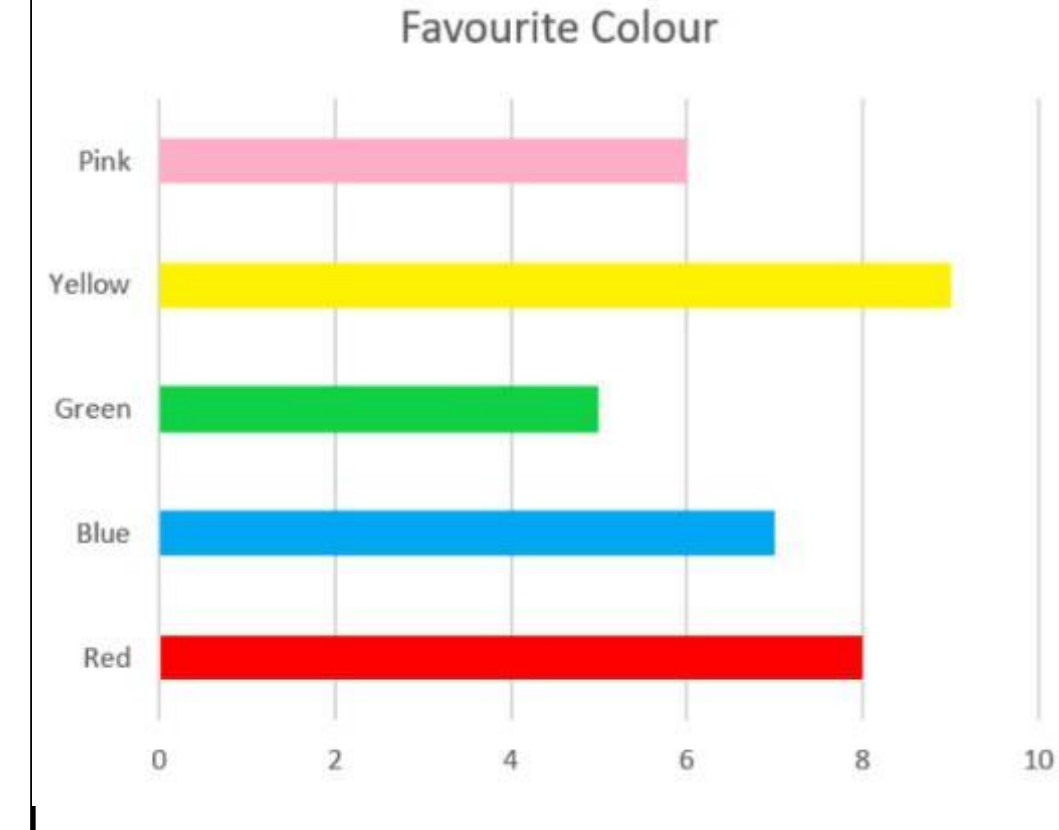

Can you ask your family what they would have chosen. How does this change the data? What do you know now?

#### DIVE DEEPER

- 1. Which fruit is the most popular?
- 2. Which fruit is the least popular?

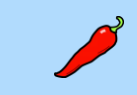

- 3. Which fruit has six votes?
- 4. Which fruit did eight people choose?
- 5. How many people voted for grapes and apples?
- 6. What is the difference between bananas and grapes?
- 7. How many people voted altogether?

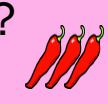

- 8. What if nine people liked apples? Can you draw this onto the bar chart?
- 9. Which two fruits add up equally to 14 votes?
- 10. What is the difference between the most popular and the least popular fruit?

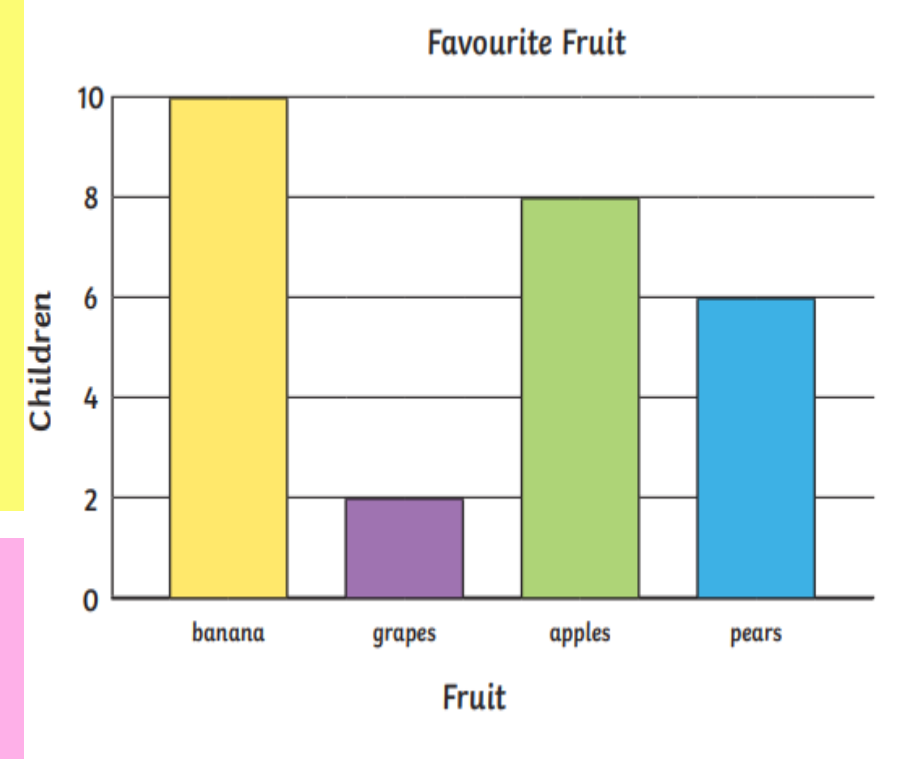

Can you ask your family what they would have chosen. How does this change the data? What do you know now?

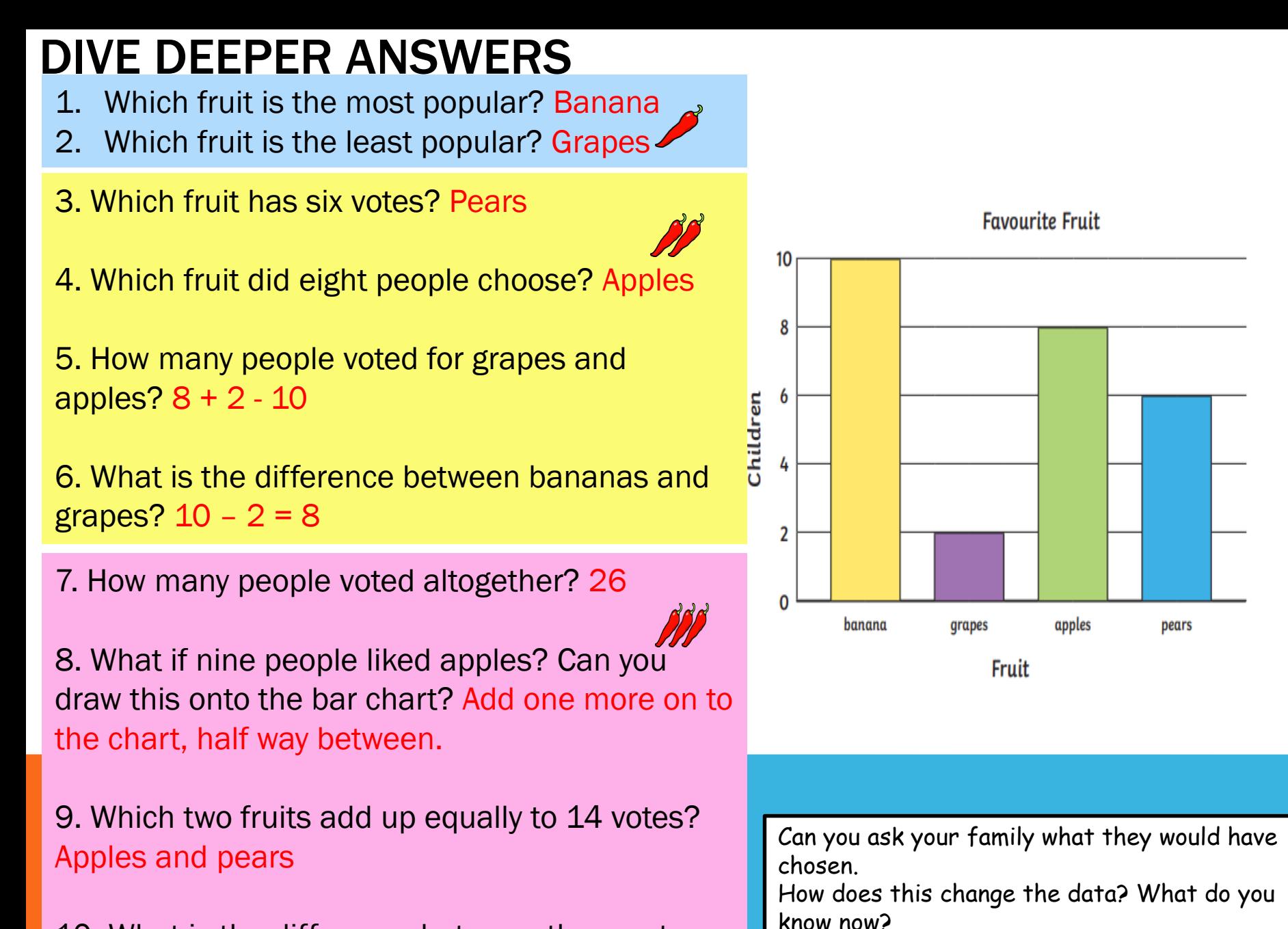

10. What is the difference between the most popular and the least popular fruit?  $10 - 2 = 8$ 

#### DIVE DEEPER 2

Rosie and Jack have drawn bar charts to show how many people have pets

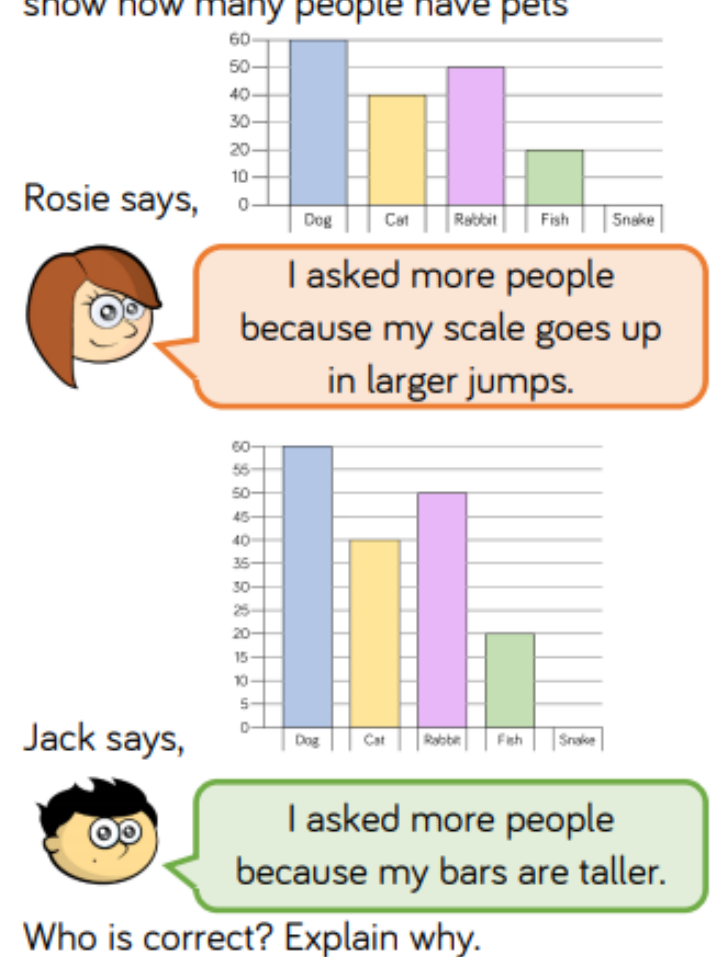

Which bar chart do you prefer and why?

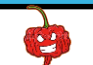

# **DIVE DEEPER 2 ANSWERS**<br>Rosie and Jack have drawn bar charts to I Possible an

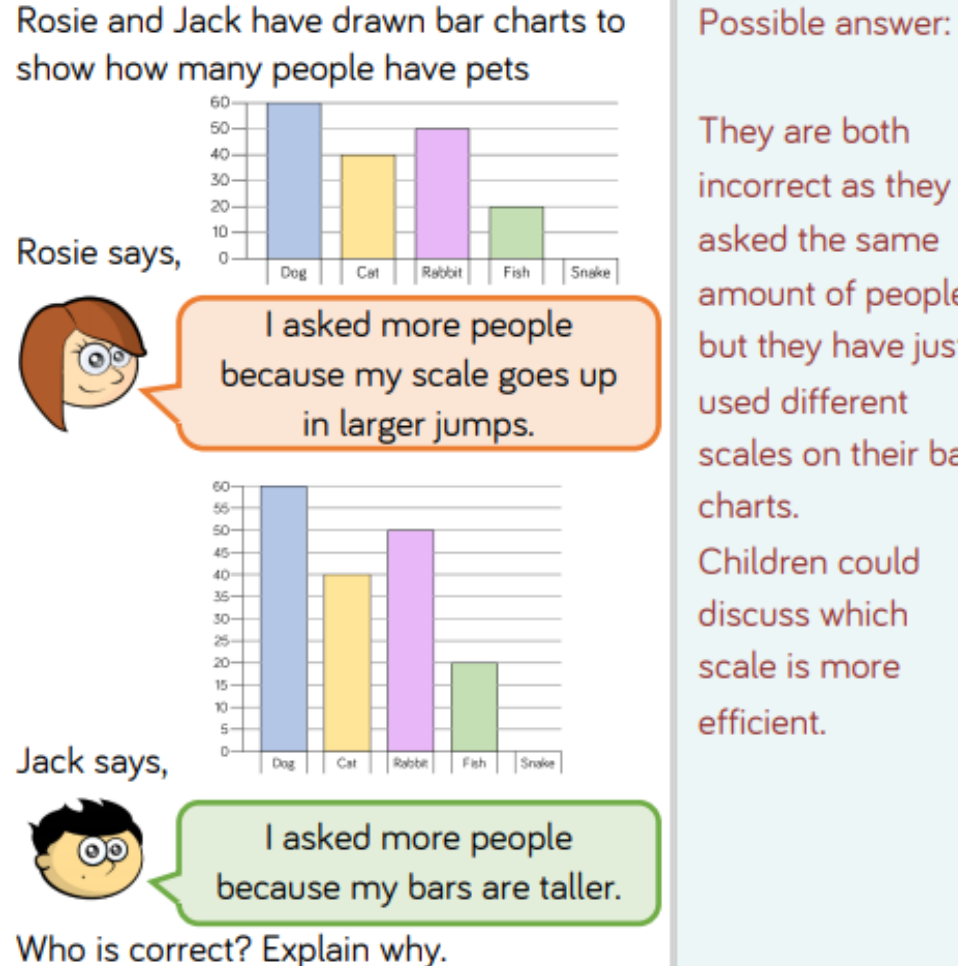

They are both incorrect as they asked the same amount of people but they have just used different scales on their bar charts. Children could discuss which scale is more efficient.